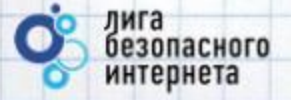

# **Безопасный Интернет**

**Материалы к уроку безопасного интернета**

v. 0.99 © Лига безопасного интернета

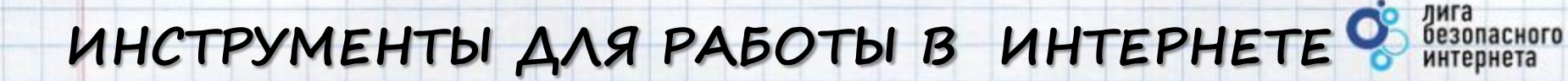

### Что такое сайт? - Какие бывают сайты?

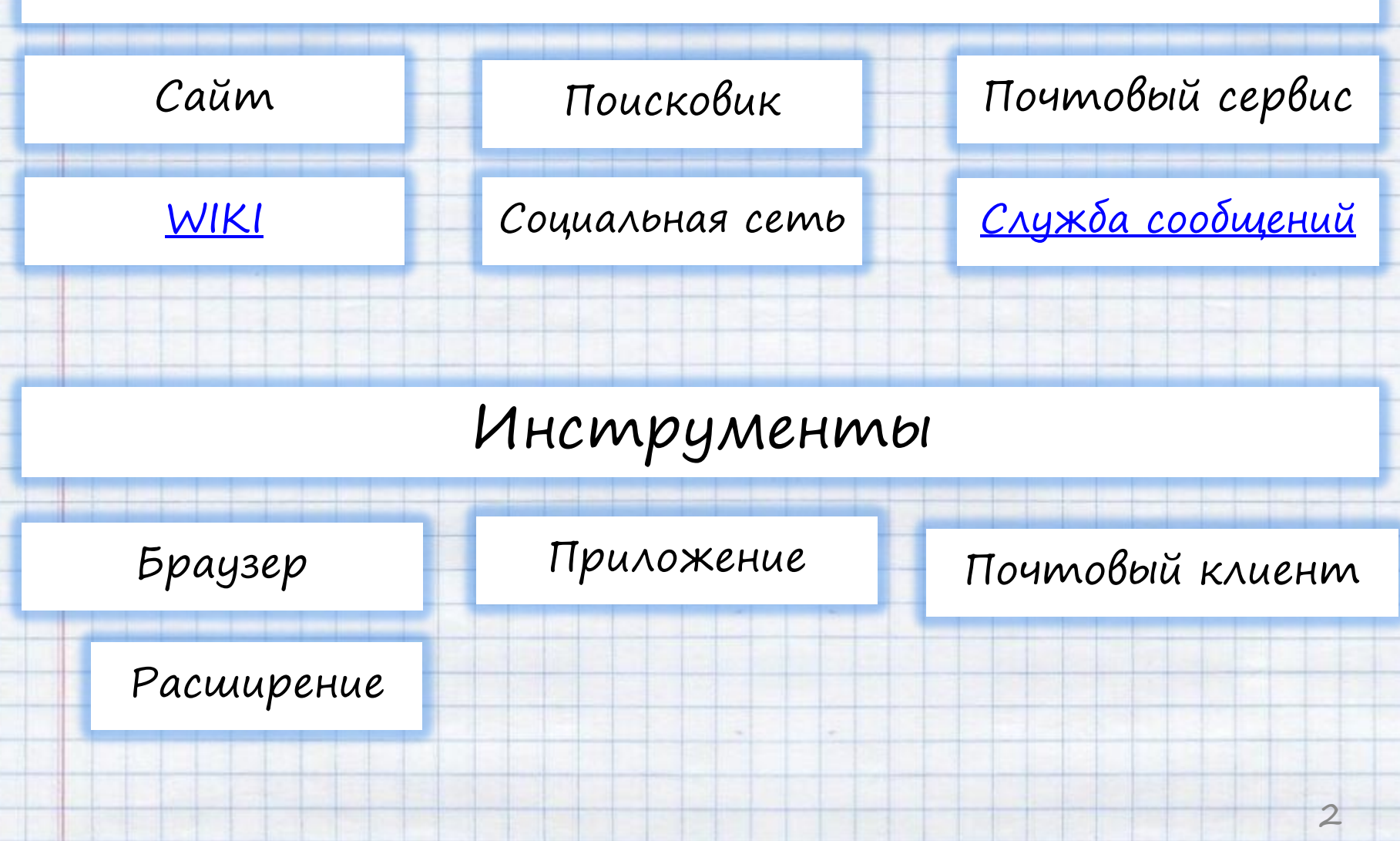

### **ВНИМАНИЕ! ЛИЧНЫЕ ДАННЫЕ!**

47 миллионов пользователей заходят на сайт «Вконтакте» каждый день. Они могут увидеть информацию о тебе.

Все, что попало в интернет, остается там навсегда.

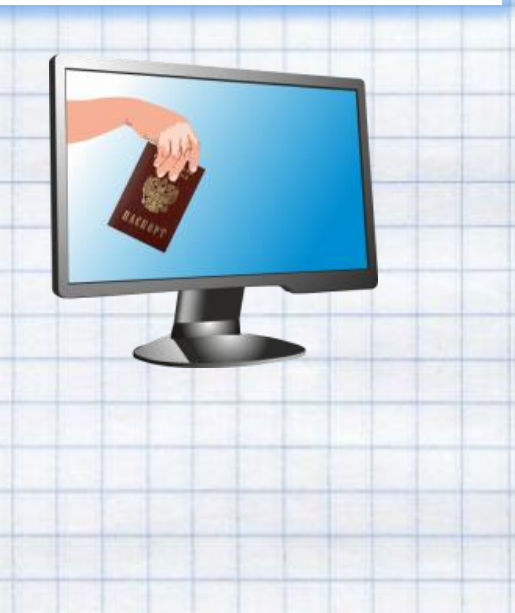

• Проверь и настрой приватность

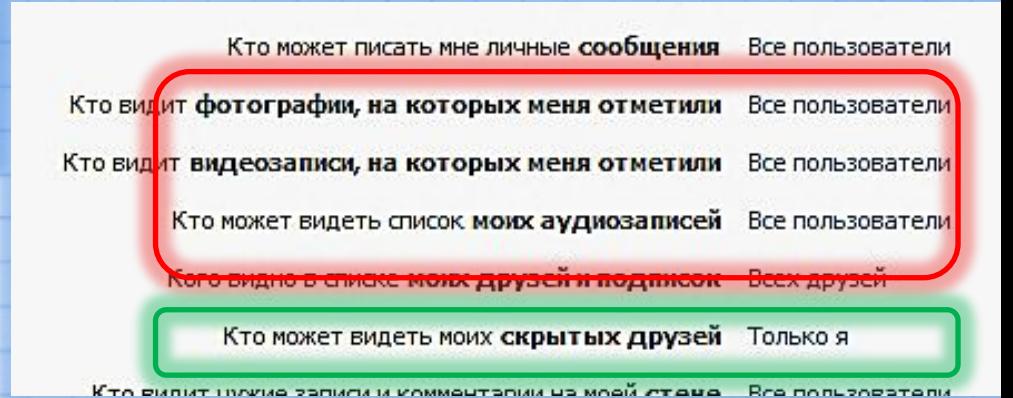

безопасного интернета

- Используйте ник (псевдоним) или неполное ФИО
- Подумай, прежде чем указать:
	- Мобильный телефон
	- Возраст
	- Адрес
	- Последние покупки
	- Электронную почту
- Другие важные данные Их часто собирают хулиганы и

преступники

### **АНОНИМНОСТЬ В ИНТЕРНЕТЕ**

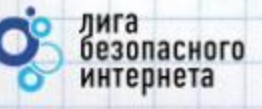

4

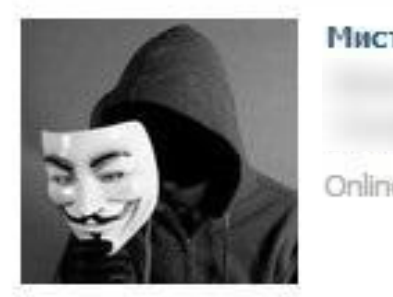

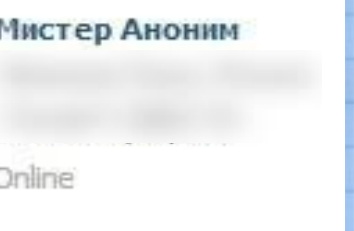

• Анонимность в интернете – миф. • Полиция легко определяет автора

специальными методами.

Гарик Харламов √

#### Подтверждённая страница

Данная отметка означает, что страница Гарика была подтверждена администрацией ВКонтакте.

Официальные аккаунты знаменитостей всегда проходят процедуру верификации. венитостью зарегистрировано:

- Владимир Путин 5 387 человек
- Колобок 1187 человек
- Бетмен 909 человек
- Ботаник 190 человек
- Барби 2016 человек
- Королева красоты 11 человек

Найдено 674 человека По популярности. Person Гарик Харламов √ Mooxna, Pocosa Выбор страны Школа Выберите регион Университет Гарик Харламов Выбор университета Moorga, Pocosa CIT VV Возраст Öt  $-10$ 

Задумайся, с кем ты общаешься в сети, кто скрывается за ником и почему.

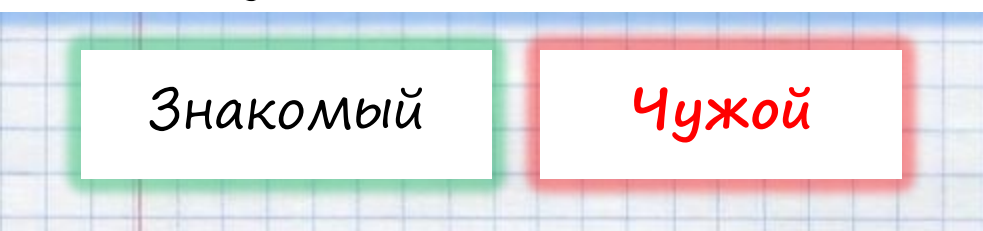

### **ТВОЙ «ЦИФРОВОЙ ПОРТРЕТ»**

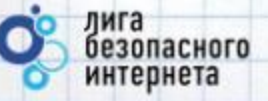

Все, что попало в интернет, остается там навсегда.

Фотографии, которые ты выложил вчера, смогут увидеть послезавтра и позже

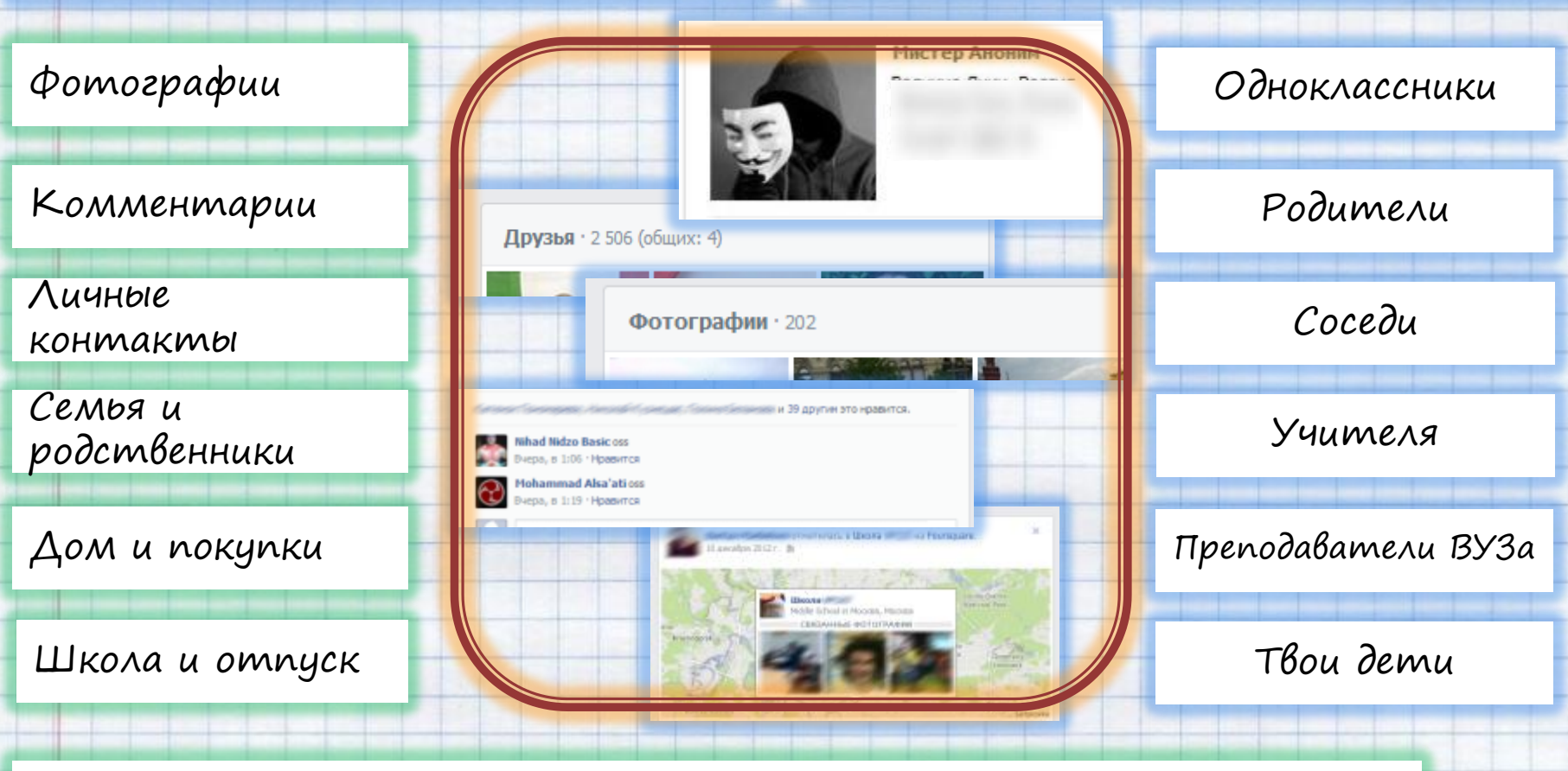

**Действуй сегодня так, чтобы завтра не было стыдно!**

### **«ГИПОТЕТИЧЕСКИЙ ЦИФРОВОЙ ПОРТРЕТ»**

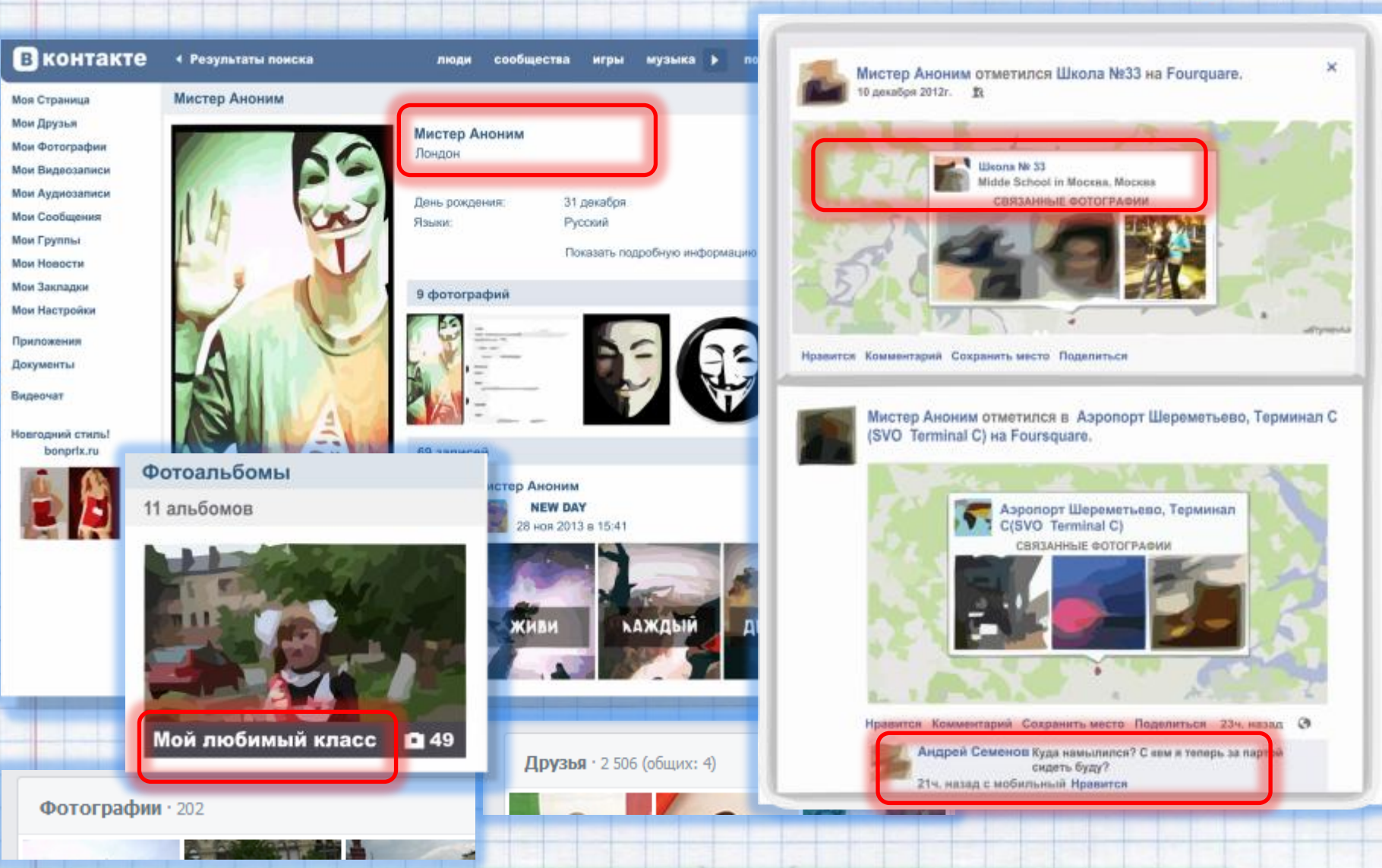

**«Мистер Аноним» из Лондона – учится в 33 школе в Москве?** 

лига

безопасного интернета

## **СЕТЕВОЙ ЭТИКЕТ**

### В интернете, как в реальной жизни

**Искажать чужие фотографии**

**Выкладывать сцены насилия и унижения**

**Грубить и оскорблять в письмах и комментариях** 

**Использовать чужие материалы без разрешения**

**Будь вежлив и дружелюбен Откажись от общения с неприятным человеком, включи его в «черный список», удали из «друзей» Если тебя обижают в интернете – посоветуйся с родителями!**

7 **Кибербуллинг (троллинг): постоянные оскорбления и унижения в интернете** 

### **ОБЩЕНИЕ В ИНТЕРНЕТЕ**

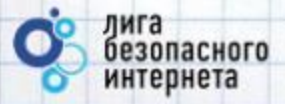

С кем ты общаешься в интернете? В Росстоенники

Родственники из

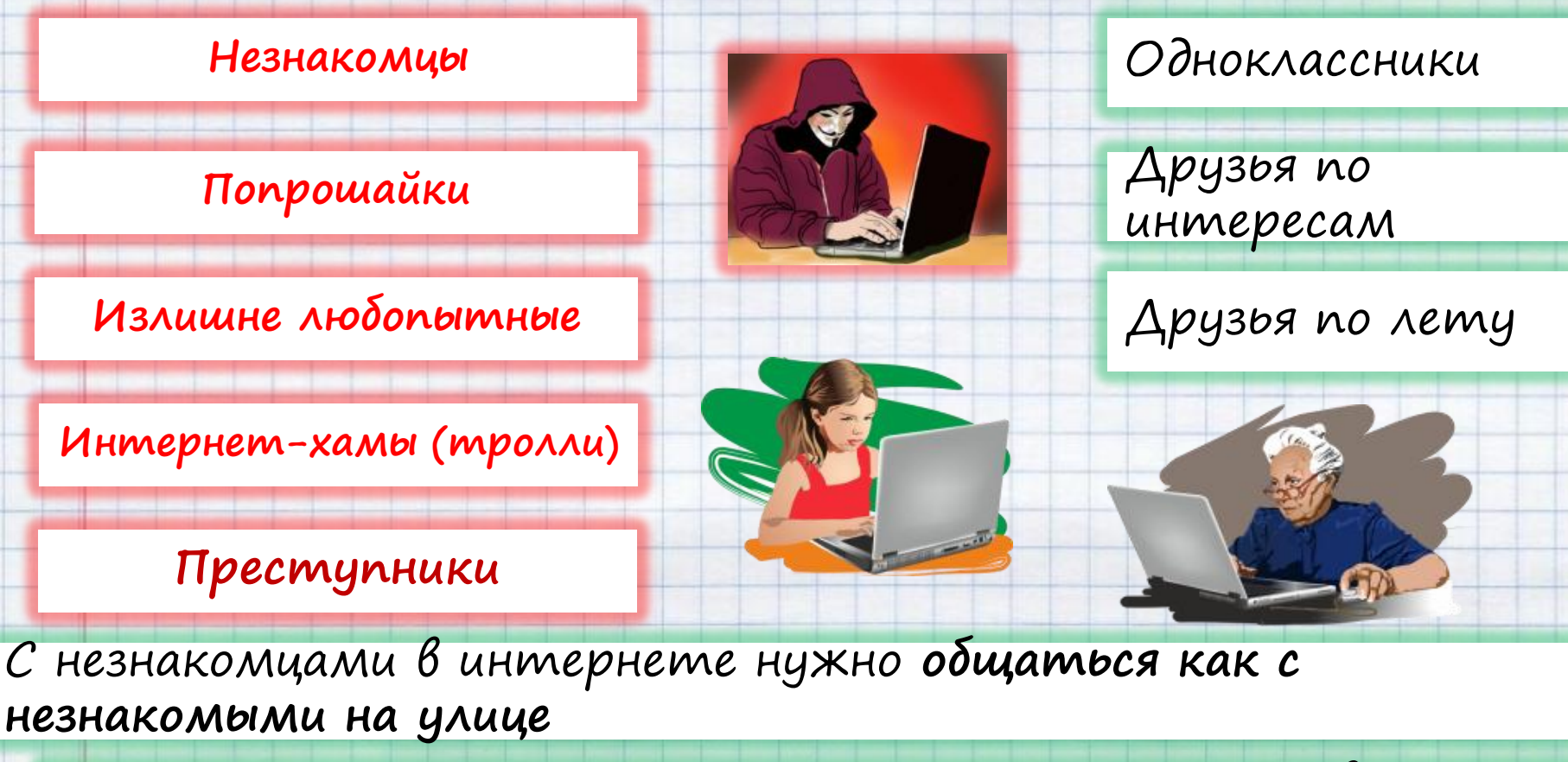

**Прежде чем встретиться с виртуальным другом – посоветуйся с родителями!**

### ОСТОРОЖНО, ПОДДЕЛЬНЫЕ САЙТЫ **САЙТЫ Чем опасны сайты-подделки?**

- **крадут пароли**
- **распространяют вредоносное ПО**
- **навязывают платные услуги**

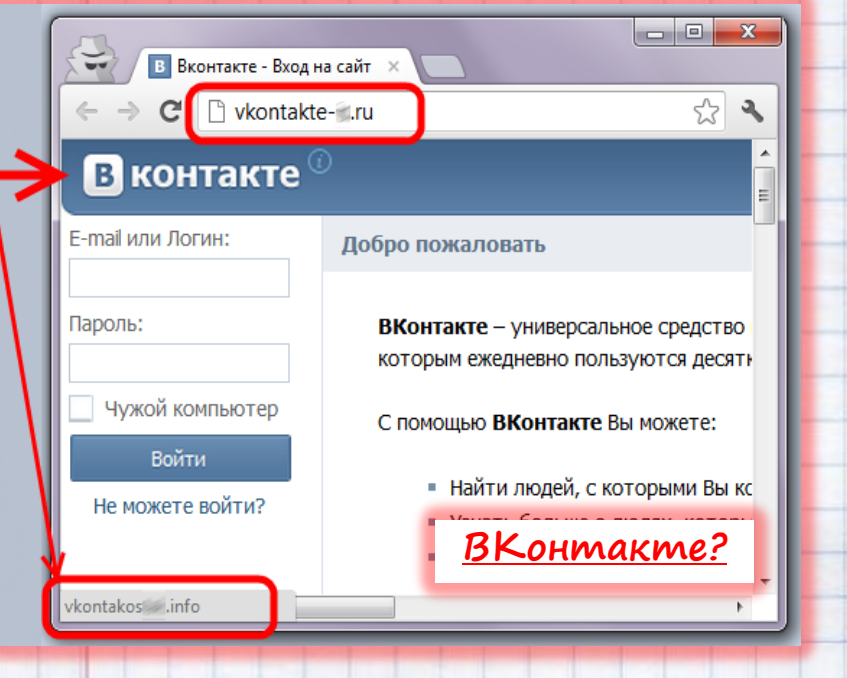

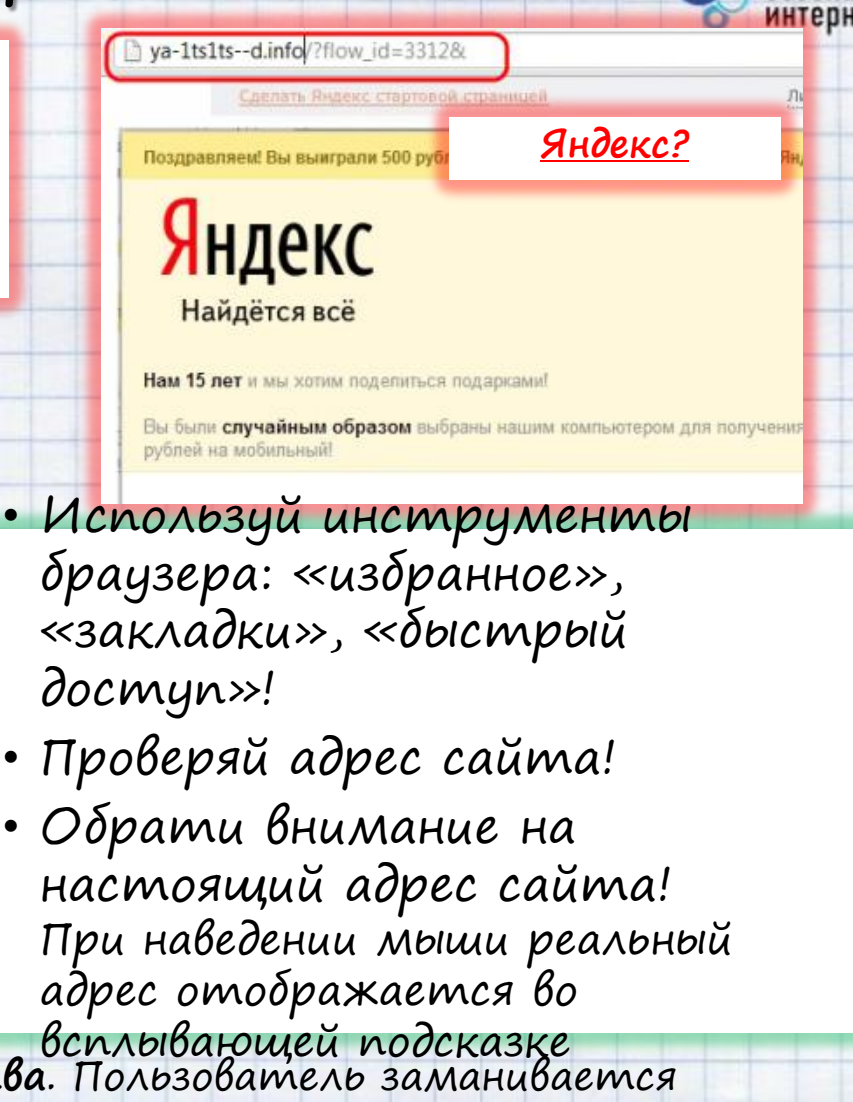

**Фишинг** – **вид интернет-мошенничества**. Пользователь заманивается (письмом, баннером с поддельной ссылкой) на сайт, внешне не отличимый от настоящего, где у него крадут логины, пароли и другую личную информацию.

ета

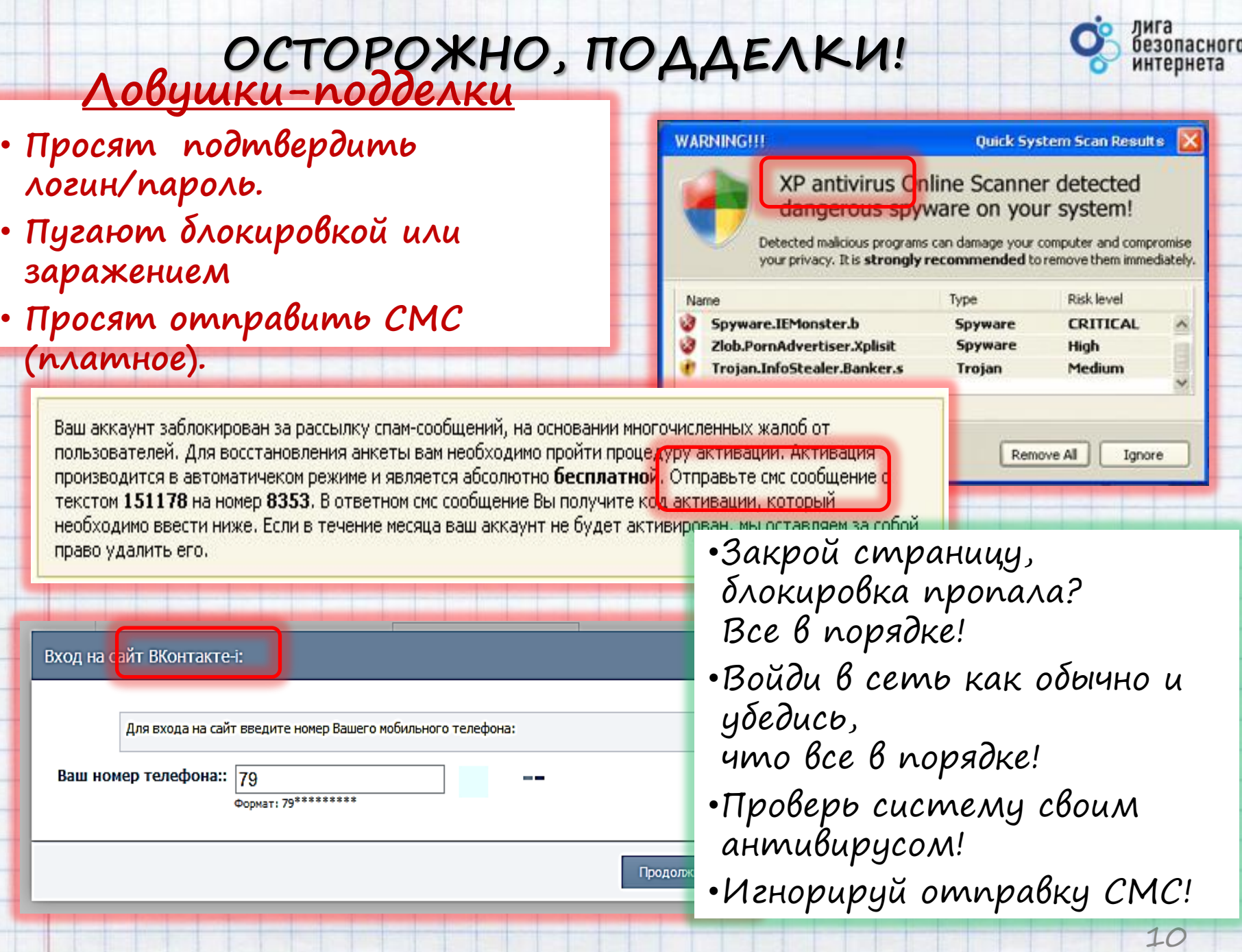

아이 일부 없이 많은 것이 아니 아이들이 많은 사람 사람이 마친 것은 내에 앉아 있어 있어 높이 만든 것이 많이 있어요.

**Film** 

### **ОСТОРОЖНО, ЛОВУШКИ!**

безопасного интернета

**Программы-ловушки.** •**Предлагают бесплатный антивирус.** •**Предлагают «супер-возможности»** •**Обещают приз или выигрыш**

#### Заберите ваш подарок

#### ПОЛУЧИТЕ ВАШ ЛЮБИМЫЙ ПРОДУКТ!

Здравствуйте, Наша система случайного отбора финалистов выбрала ваш адрес электронной почты из почти 50.000 пользователей для бесплатной доставки вам одного из трёх продуктов Apple:

### **Осторожно, СПАМ!**

СПАМ – массовая рассылка писем с назойливой рекламой. Часто содержит вредоносные ссылки**.**

А Почему это письмо попало в папку "Спам"? Оно похоже на сообщения, которые фильтры ранее распознавали как нежелательные. Подробнее...

Бесплатно узнай как обыграть буржуйские онлаин казино в рулетку! Зарабатывать на этом 300-500\$ в день!!! Внимание обновился список казинс в котором еще работает метод!!! У знать подробнее о методике и список казино можно в моем б<mark>л</mark>оге по адресу http://

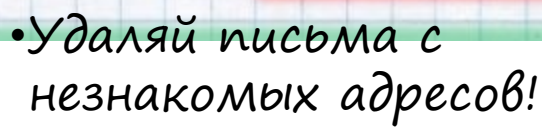

**LOVE** 

Читай

переписку

**B** KOHTAKTE

**RR** ОДНОКЛАССНИКИ. ГО

**PLANET** 

m

Программа

- •Игнорируй неизвестные ссылки!
- •Игнорируй отправку СМС!
- •Используй кнопки «Это спам», «Заблокировать отправителя»

Спам – получила название по назойливой рекламе просроченной ветчины марки SPAM.

## **МОБИЛЬНЫЙ ИНТЕРНЕТ**

**В мобильном телефоне много важной информации!**

- Список контактов;
- Личные фотографии/видеозаписи;
- Данные доступа к электронной почте и иным аккаунтам в сети;
- Данные о банковских картах и платежах;
- Привязка к балансу сим-карты.

Следи за своим мобильным телефоном или планшетом!

Установи пароль на включение мобильного телефона!

Установи мобильный антивирус!

Игнорируй звонки и СМС с незнакомых номеров!

Проверяй, какие права просит мобильное приложение!

> Это приложение получит доступ к указанным ниже данным. Установить его?

> > • Сообщения Изменение SMS и MMS, Прием SMS-сообщений, Просмотр SMS и MMS

- Сетевой обмен данными Неограниченный доступ в
- Личная информация Просмотр контактов

Память Изменение или удаление содержимого SD-карть

платные услуги Осуществление телефонных вызовов, Отправка SMS-

• Телефонные вызовы

Отмена

**Установить** 

безопасного интернета

### **ВРЕДОНОСНЫЕ ПРОГРАММЫ**

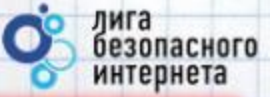

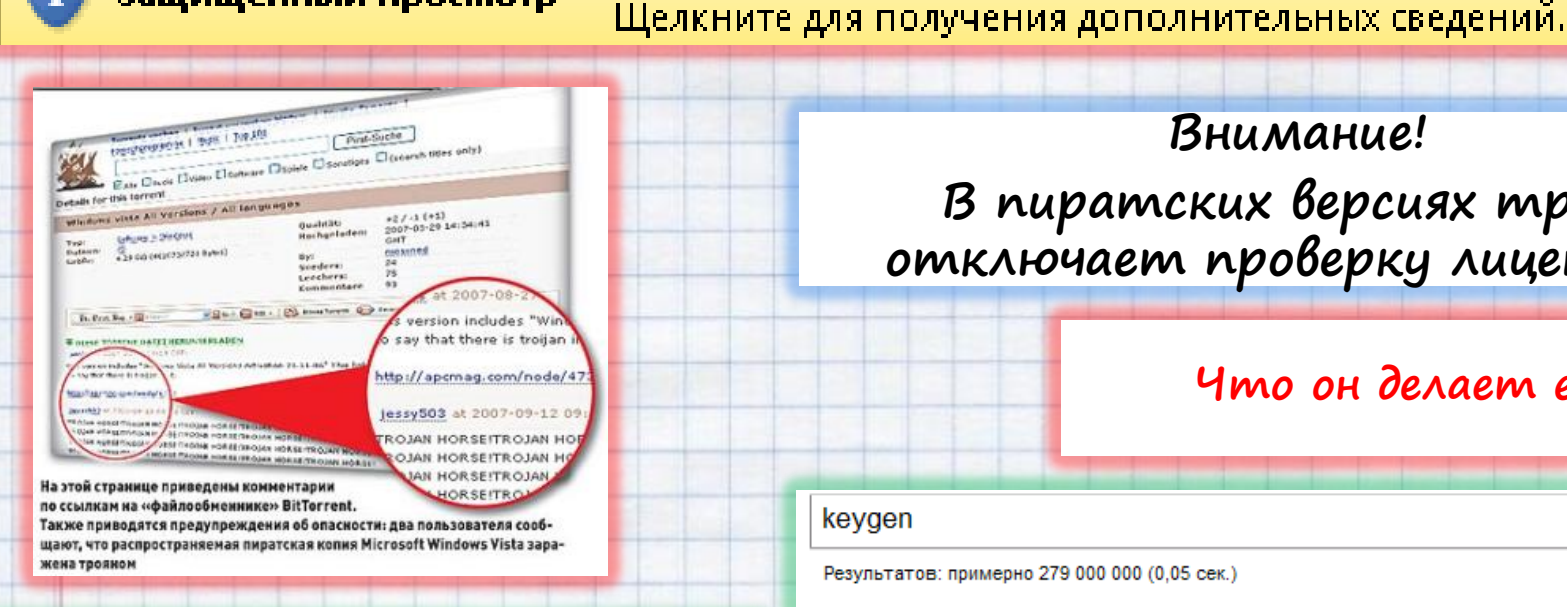

Защищенный просмотр

#### Вредоносные программы часто маскируются:

- Картинки
- Музыка
- Видео
- Кряки
- Другие программы

### **Внимание! В пиратских версиях троян отключает проверку лицензии…**

Этот файл загружен из Интернета и может быть небезопасен.

#### **Что он делает еще?**

#### keygen × Поиск Результатов: примерно 279 000 000 (0.05 сек.) Расширенный поиск ¥ ্ **KeyGen.ru ! Cracks, s AVG** ⅏ **KEYGEN.ru рассматривает** надежные, тем не менее б Потенциально опасный: страница содержит keygen.ru/ - Сохраненная потенциально активные угрозы. Категория риска: Вредоносный сайт  $\bigoplus$   $\bigcirc$ **KEYGENS.NL - Genera** Имя риска: keygens.nl - Г Перевести эту страницу Оценки получены из AVG. Владельцам веб-сайтов KEYGEN.MS server doesn't необходимо обращаться с вопросами в AVG. lot of popular cracks and keygens Требуются дополнительные сведения? Keygen cracks and keygens Подробные оценки безопасности можно **Bonee**. keygens.nl/ - Сохраненная узнать с помощью AVG SiteReports Троян в пиратке… Вор у вора крадет?13

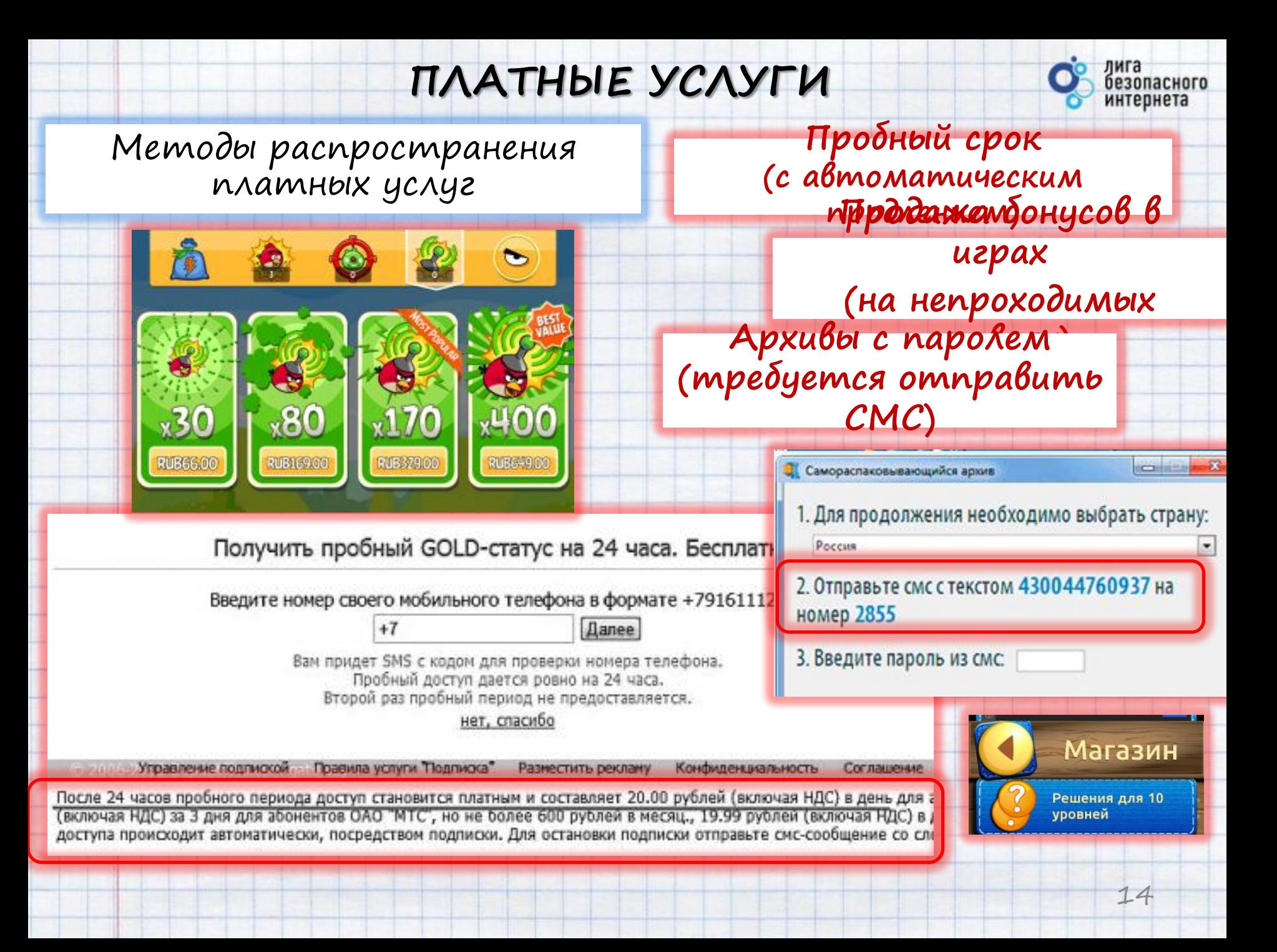

### **НАСТРОЙ КОМПЬЮТЕР**

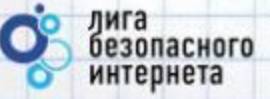

Пользуйся ограниченной/защищенной учетной записью

Установи антивирус!

Включи <u>файервол!</u>

Настрой браузер

Игнорируй звонки и СМС с незнакомых номеров! Будь осторожен и думай, что ты делаешь

## **НАСТРОЙ ИНСТРУМЕНТЫ**

лига

безопасного интернета

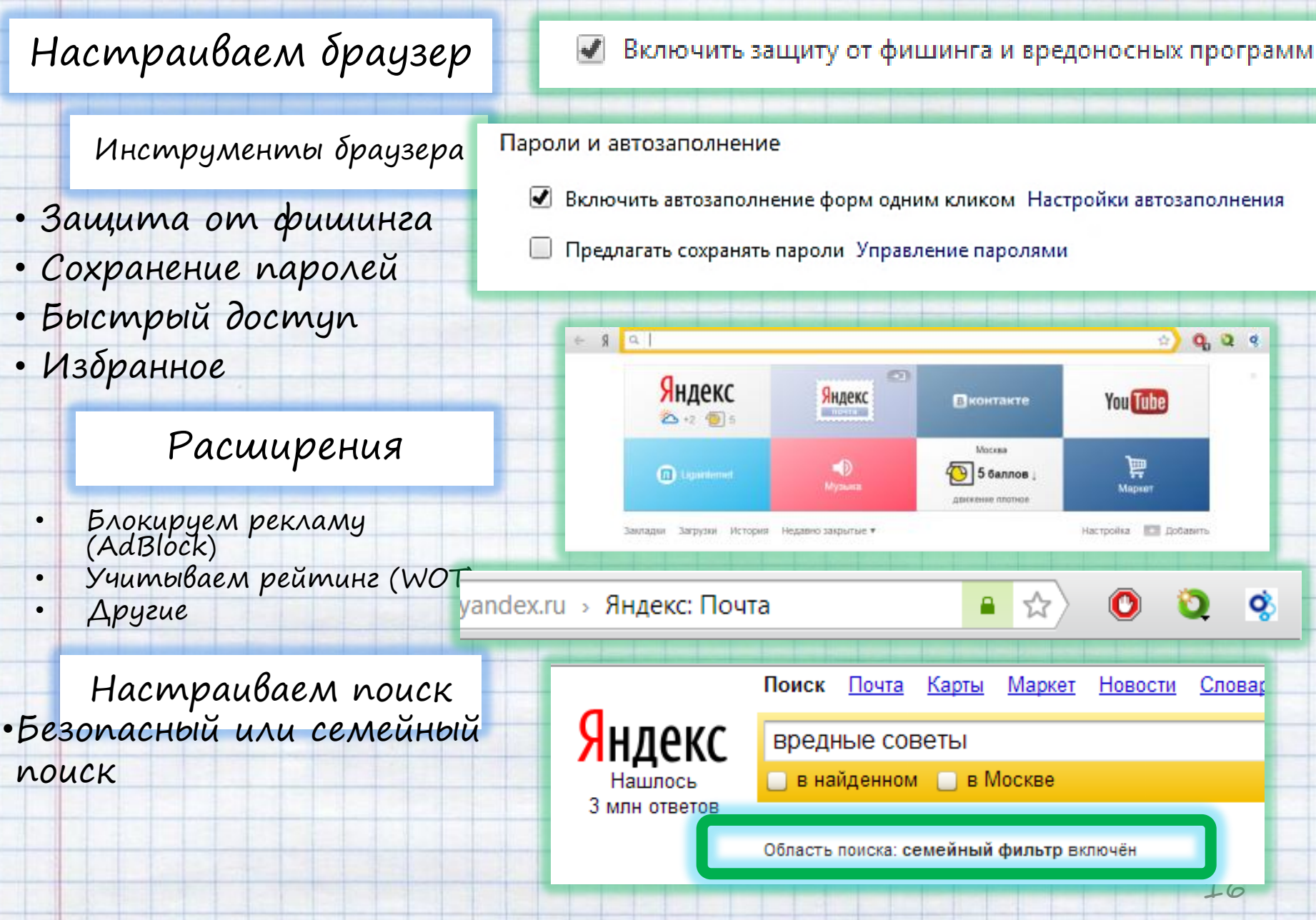

### Признаки: ИНТЕРНЕТ-ЗАВИСИМОСТЬ

- сидишь за компьютером **больше 1 часа** в день;
- не хочешь отрываться от компьютера;
- включаешь компьютер раньше, чем умоешься;
- лучше поиграешь, чем поешь;
- плохо спишь и не высыпаешься;
- удобней общаться в сети, чем в жизни;
- **ругаешься с родителями**, когда нужно выключить компьютер и помочь по дому, сделать уроки;
- **готов солгать**, чтобы посидеть за компьютером подольше;
- 17 • готов тратить деньги на бонусы в **Ограничь пользование интернетом, живи реальной** играх. **жизнью!**

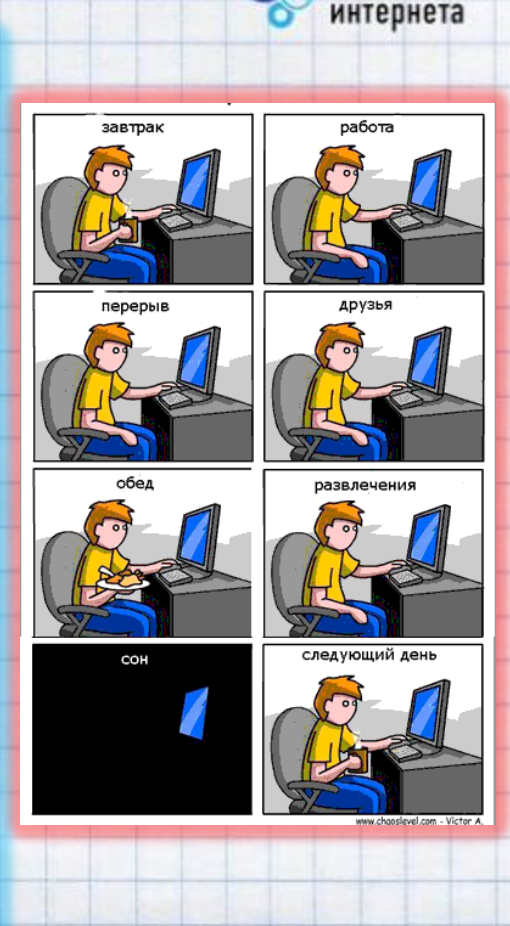

лига<br>безопасного

### **ИНТЕРНЕТ–ЗАВИСИМОСТЬ И ЗДОРОВЬЕ**

В России **до 80% школьников**  в возрасте 12—13 лет **страдают компьютерной зависимостью**.

Каждый третий выпускник имеет близорукость, нарушение осанки

Каждый четвертый выпускник имеет патологию сердечнососудистой системы.

### 75% школьников находятся в условиях гиподинамии

**Ограничь пользование интернетом, живи реальной жизнью!**

В России полностью здоровы только 14-23% школьников

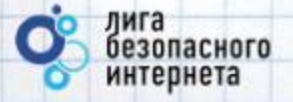

## **Спасибо за внимание!**

**www.ligainternet.ru**

© Лига безопасного интернета

 $\mathbf{B}$ и́ки (англ. wiki) — веб-сайт, структуру и содержимое которого пользователи могут самостоятельно изменять с помощью инструментов, предоставляемых самим сайтом.

Вернуться

**Служба сообщений (Messenger)** - отправляет и получает сообщения, переданные администратором или службой административных оповещений и уведомлений о событиях различных подсистем. *SMS (Short Message Service — служба коротких сообщений)* 

**Файервол** - это интегрированное в операционные системы антивирусное обеспечение. *Firewall в переводе с английского означает горящая стена (fire - огонь, wall - стена)*

<span id="page-19-0"></span>**Фишинг –** вид интернет-мошенничества.